```
\text{Inf}[1] := \textbf{SetDirectory} \left[ \text{ " \textbf{*} / Kappalib" } \right];<< kappaLib-1.1.m
       KappaLib v1.1
```
#### **Define transformation matrices**

```
\ln[3] = J1 = DiagonalMatrix[(-1, 1, 1, 1)];
     J2 = DiagonalMatrix[\{1, 1, -1, 1\}];
In[5]:= Det [J1]
     Det [J2]Out[5]= -1Out[6] = -1
```
## **Metaclass I**

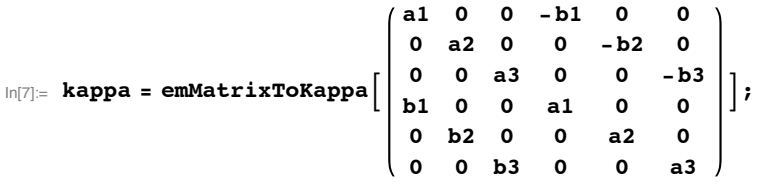

 $\ln[8] =$  **emKappaToMatrix** [emCoordinateChange [kappa, J1]] // MatrixForm

Out[8]//MatrixForm=

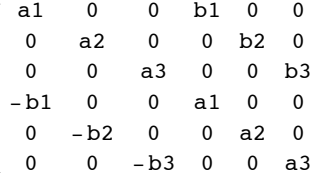

## **Metaclass II**

In[9]:= **kappa = emMatrixToKappaB a1 -b1 0 0 0 0 b1 a1 0 0 0 0 0 0 a2 0 0 -b2 0 1 0 a1 b1 0 1 0 0 -b1 a1 0 0 0 b2 0 0 a2 F;**

**FullSimplify@emKappaToMatrix@emCoordinateChange@kappa, J2DDD êê MatrixForm**

Out[10]//MatrixForm= a1 b1 0 0 0 0 -b1 a1 0 0 0 0 0 0 a2 0 0 b2 0 1 0 a1 -b1 0 1 0 0 b1 a1 0  $0 \t 0 \t -b2 \t 0 \t 0 \t a2$ 

#### **Metaclass III**

 $In[11]:=$ 

$$
\ln[12] = \text{kappa} = \text{emMatrixToKappa} \begin{bmatrix} a1 - b1 & 0 & 0 & 0 & 0 \\ b1 & a1 & 0 & 0 & 0 & 0 \\ 1 & 0 & a1 & 0 & 0 & -b1 \\ 0 & 0 & 0 & a1 & b1 & 1 \\ 0 & 0 & 1 & -b1 & a1 & 0 \\ 0 & 1 & b1 & 0 & 0 & a1 \end{bmatrix};
$$

**emKappaToMatrix**[emCoordinateChange[kappa, J2]] // MatrixForm

Out[13]//MatrixForm= a1 b1 0 0 0 0 -b1 a1 0 0 0 0 1 0 a1 0 0 b1 0 0 0 a1 -b1 1 0 0 1 b1 a1 0 0 1 -b1 0 0 a1

## **Metaclass IV**

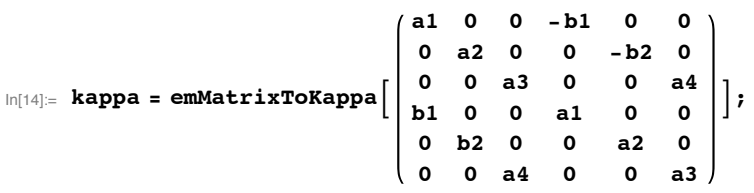

**emKappaToMatrix**[emCoordinateChange[kappa, J1]] // MatrixForm

Out[15]//MatrixForm=

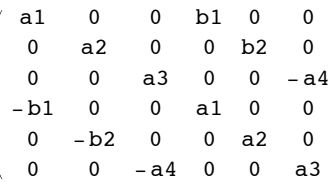

# **Metaclass V**

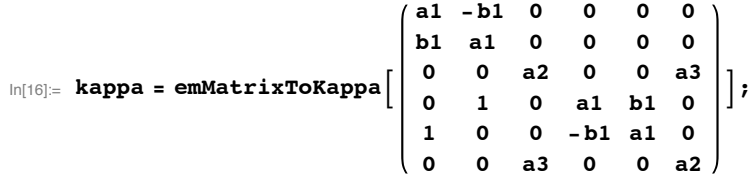

**emKappaToMatrix**[emCoordinateChange[kappa, J2]] // MatrixForm

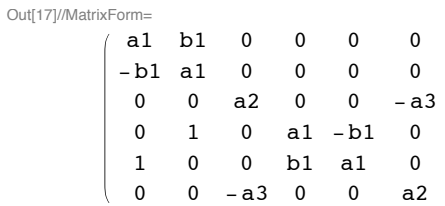

#### **Metaclass VI**

$$
\ln[18] = \text{kappa} = \text{emMatrixToKappa} = \begin{pmatrix} a1 & 0 & 0 & -b1 & 0 & 0 \\ 0 & a2 & 0 & 0 & a4 & 0 \\ 0 & 0 & a3 & 0 & 0 & a5 \\ b1 & 0 & 0 & a1 & 0 & 0 \\ 0 & a4 & 0 & 0 & a2 & 0 \\ 0 & 0 & a5 & 0 & 0 & a3 \end{pmatrix};
$$

**emKappaToMatrix** [emCoordinateChange [kappa, J1]] // MatrixForm

Out[19]//MatrixForm= a1 0 0 b1 0 0 0 a2 0 0 -a4 0 0 0 a3 0 0 -a5 -b1 0 0 a1 0 0 0 -a4 0 0 a2 0  $\begin{pmatrix} 0 & 0 & -a5 & 0 & 0 & a3 \end{pmatrix}$ 

# **Metaclass VII**

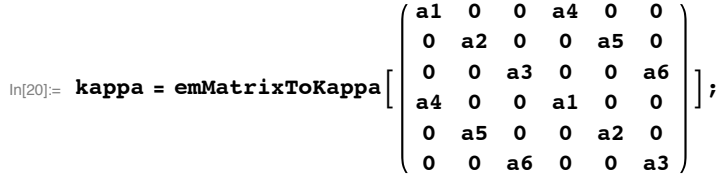

**emKappaToMatrix**[emCoordinateChange[kappa, J1]] // MatrixForm

Out[21]//MatrixForm=

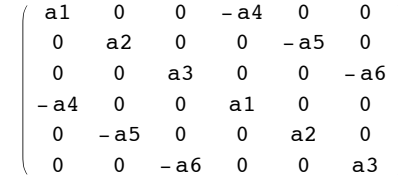